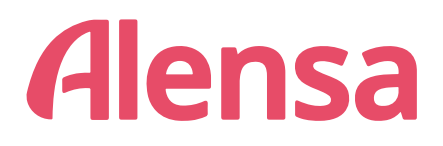

## Værktøj til at måle PD = Pupildistance

(PD = Pupillary distance = Pupildistance)

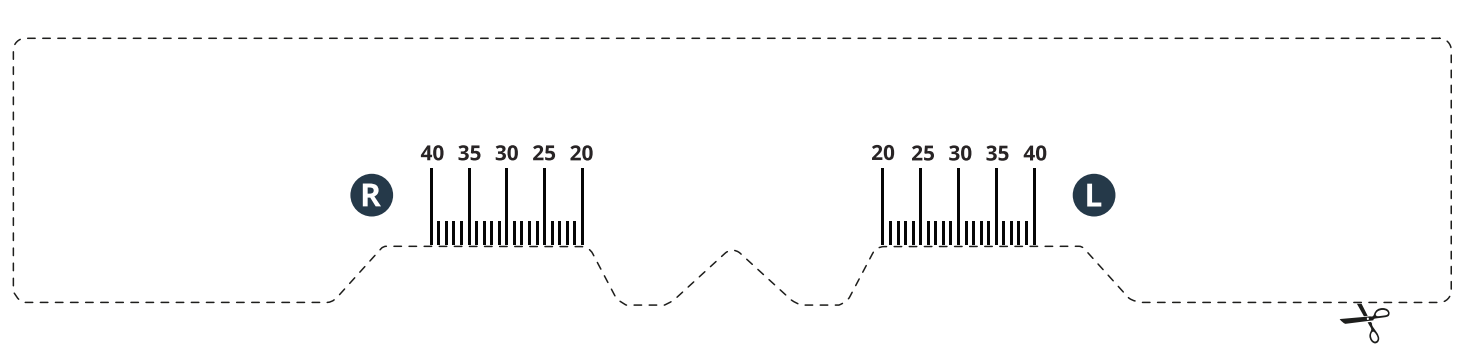

## Sådan måler du din PD – pupildistance

- 1. Print hele siden i fuld størrelse.
- 2. Brug en lineal eller målebånd for at sikre at måleværktøjet måler korrekt (1 cm skal være 1 cm!).
- 3. Klip måleværktøjet ud.
- 4. Følg følgende trin for at måle din PD:
- Placer måleværktøjet på din næseryg, ligesom du ville placere dine briller.
- Hvis du foretager målingen på dig selv, stil dig foran spejlet. Kig lige frem og marker positionen af din pupiller,

målt fra din næseryg, på papirskalaen.

- Målingen er nemmere hvis du har en til at hjælpe dig. Hvis du har dette, skal du holde målingsværktøjet stille og på plads, mens den anden person blot markerer pupildistancen for det højre øje (H) og det venstre øje (V).
- Nu kan du vælge de målte værdier for PD på din bestilling, sammen med dine værdier fra din recept, på [www.alensa.dk.](https://www.alensa.dk)

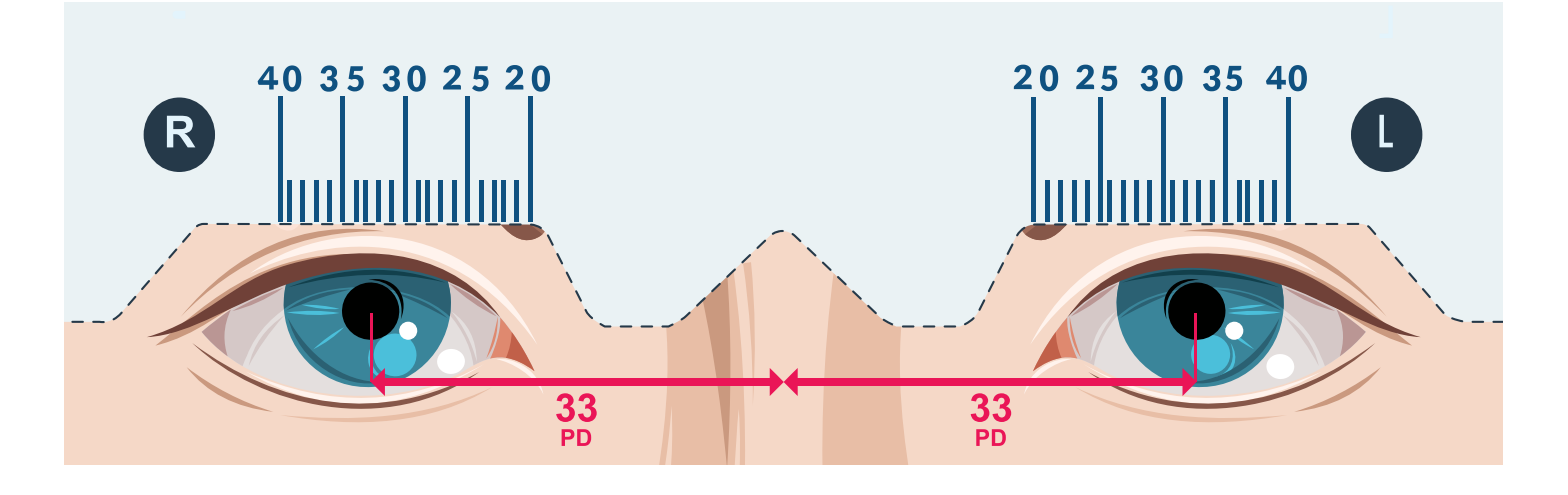